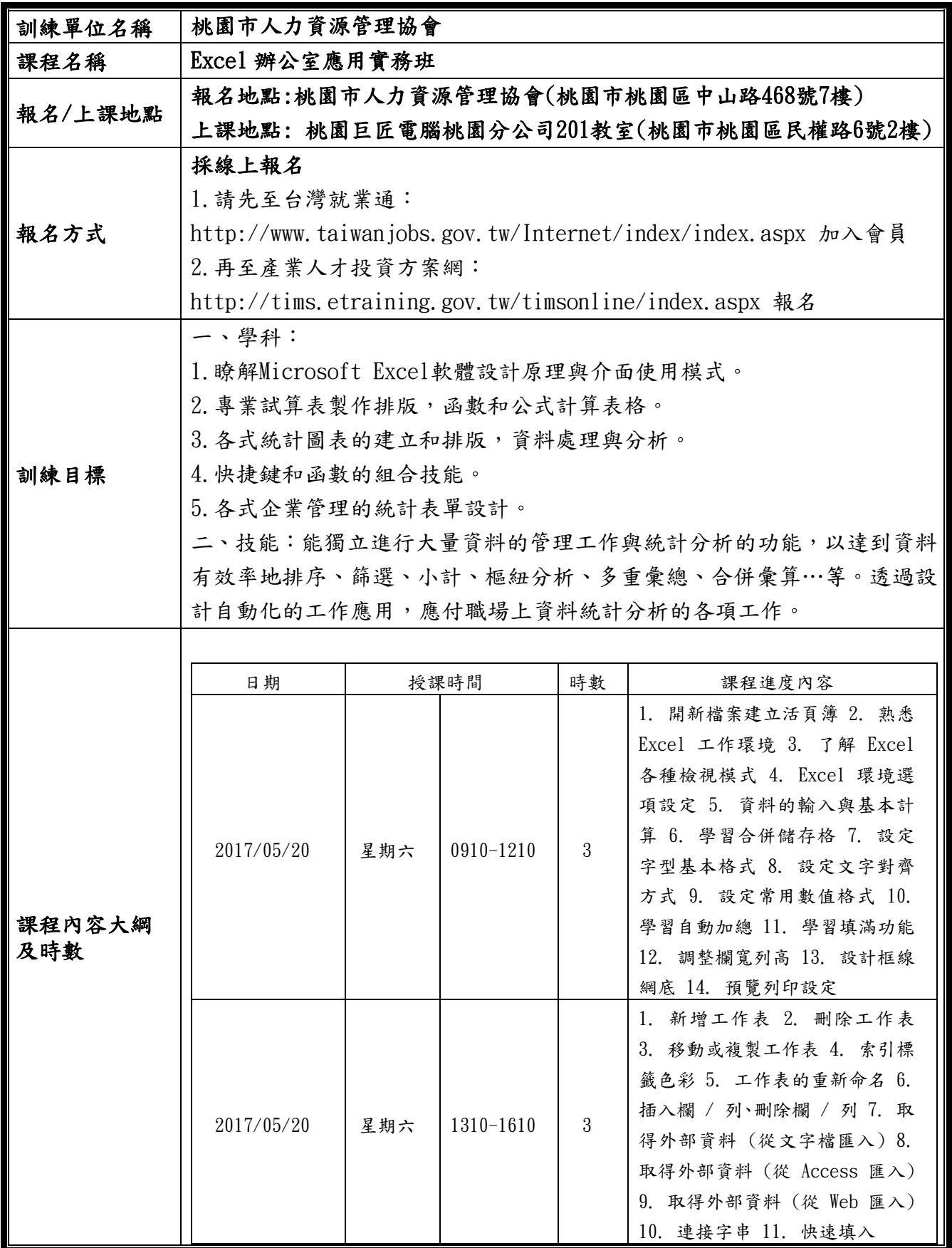

## 106 年度產業人才投資計畫招訓簡章

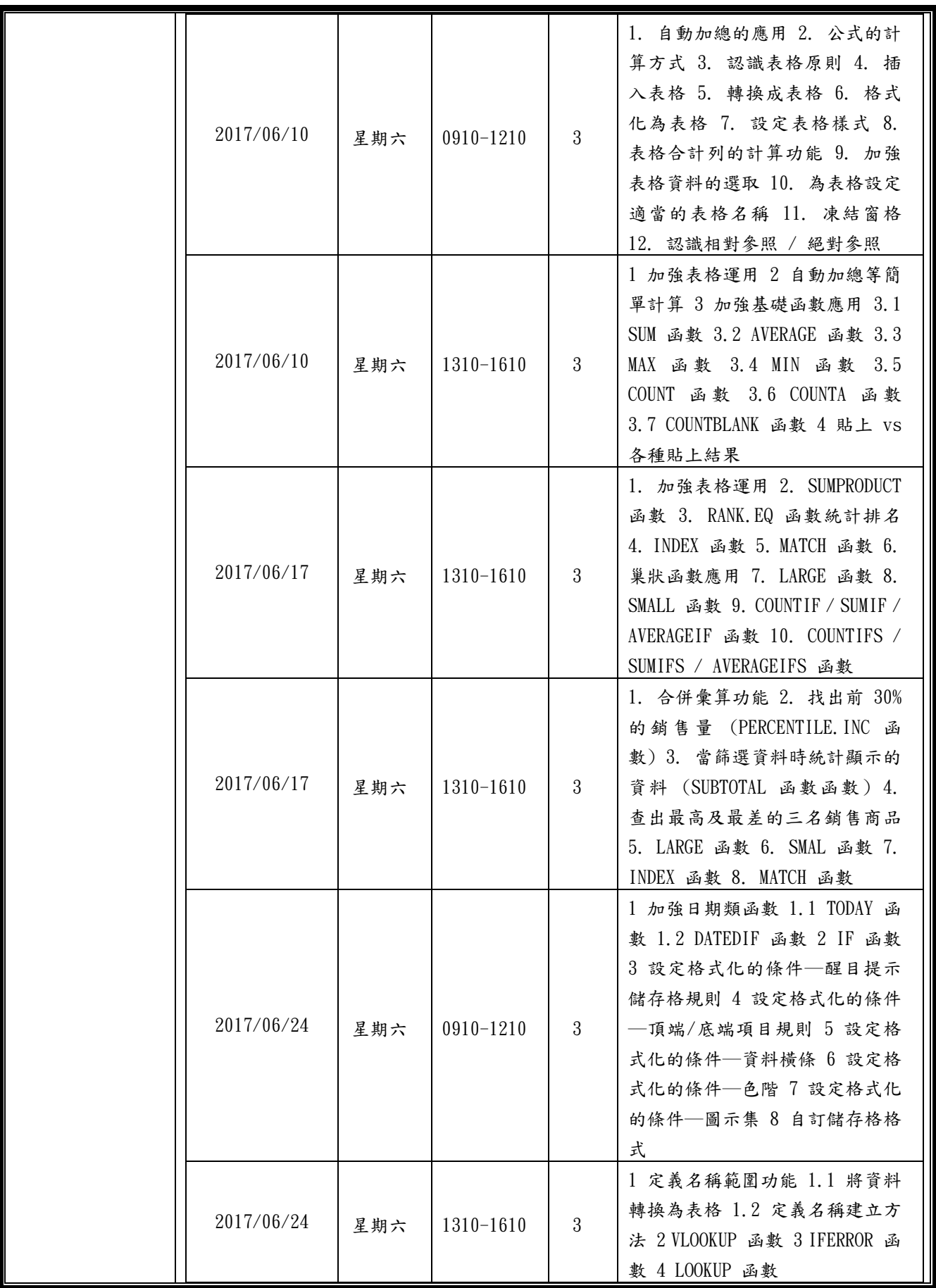

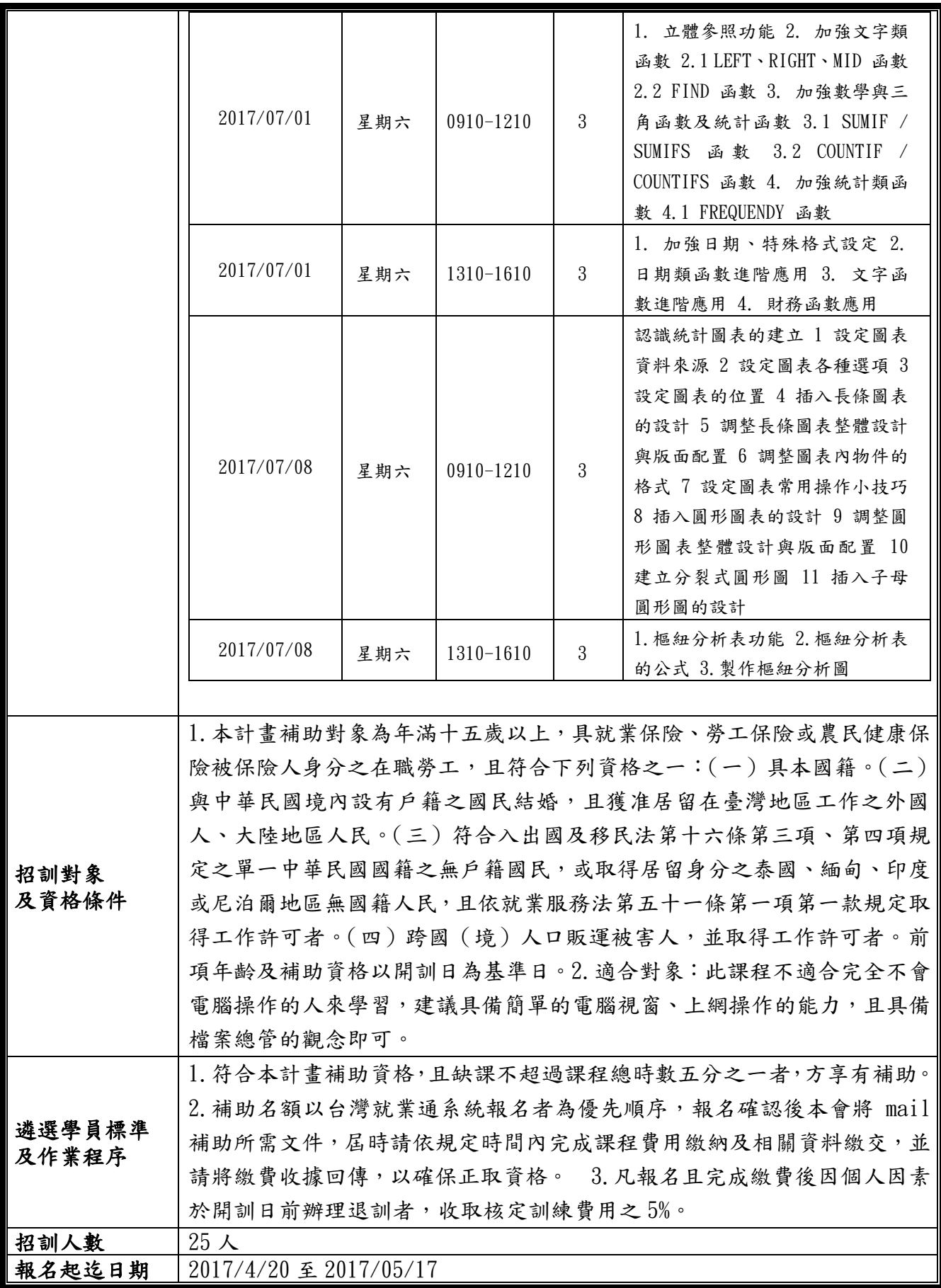

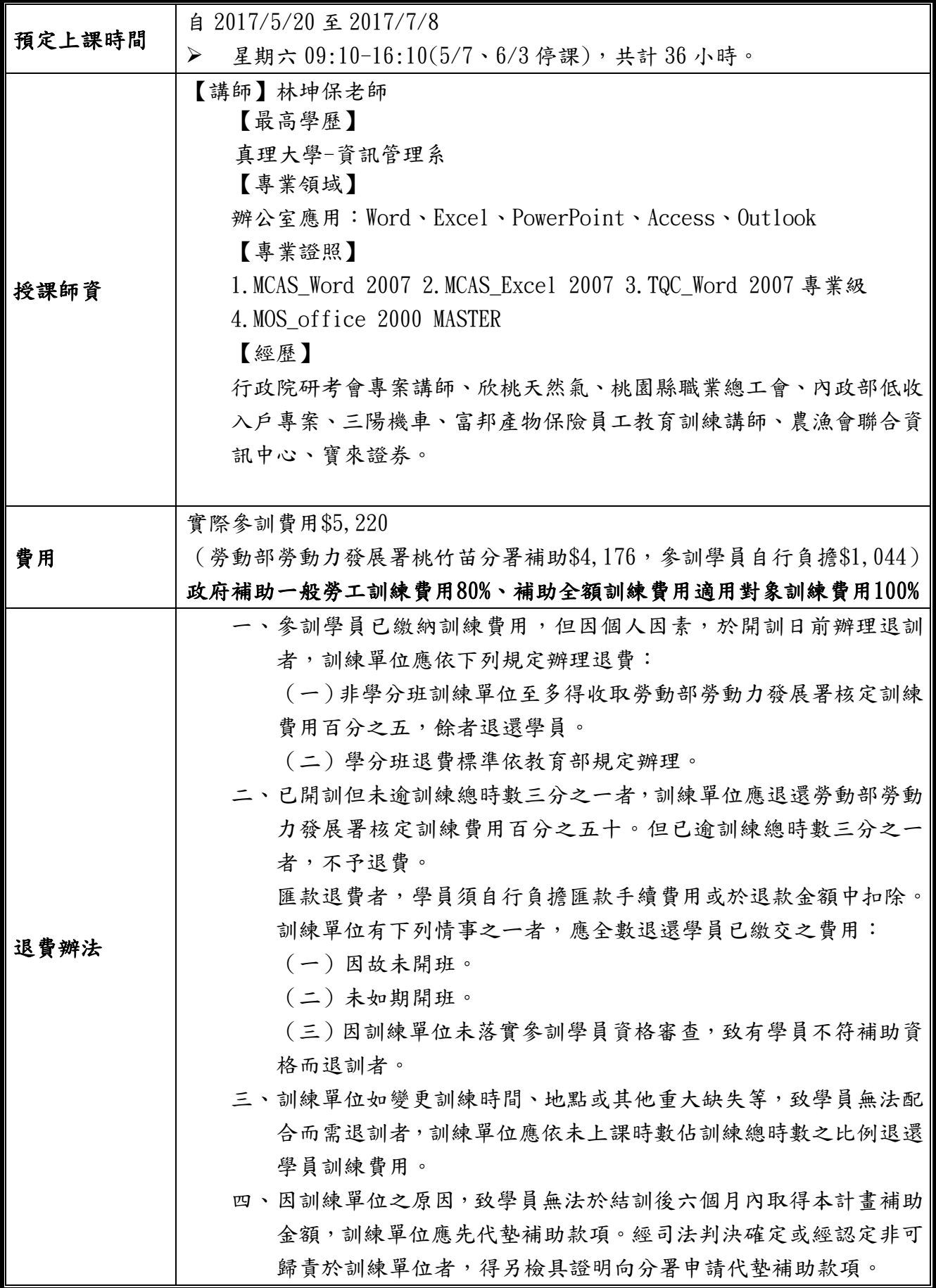

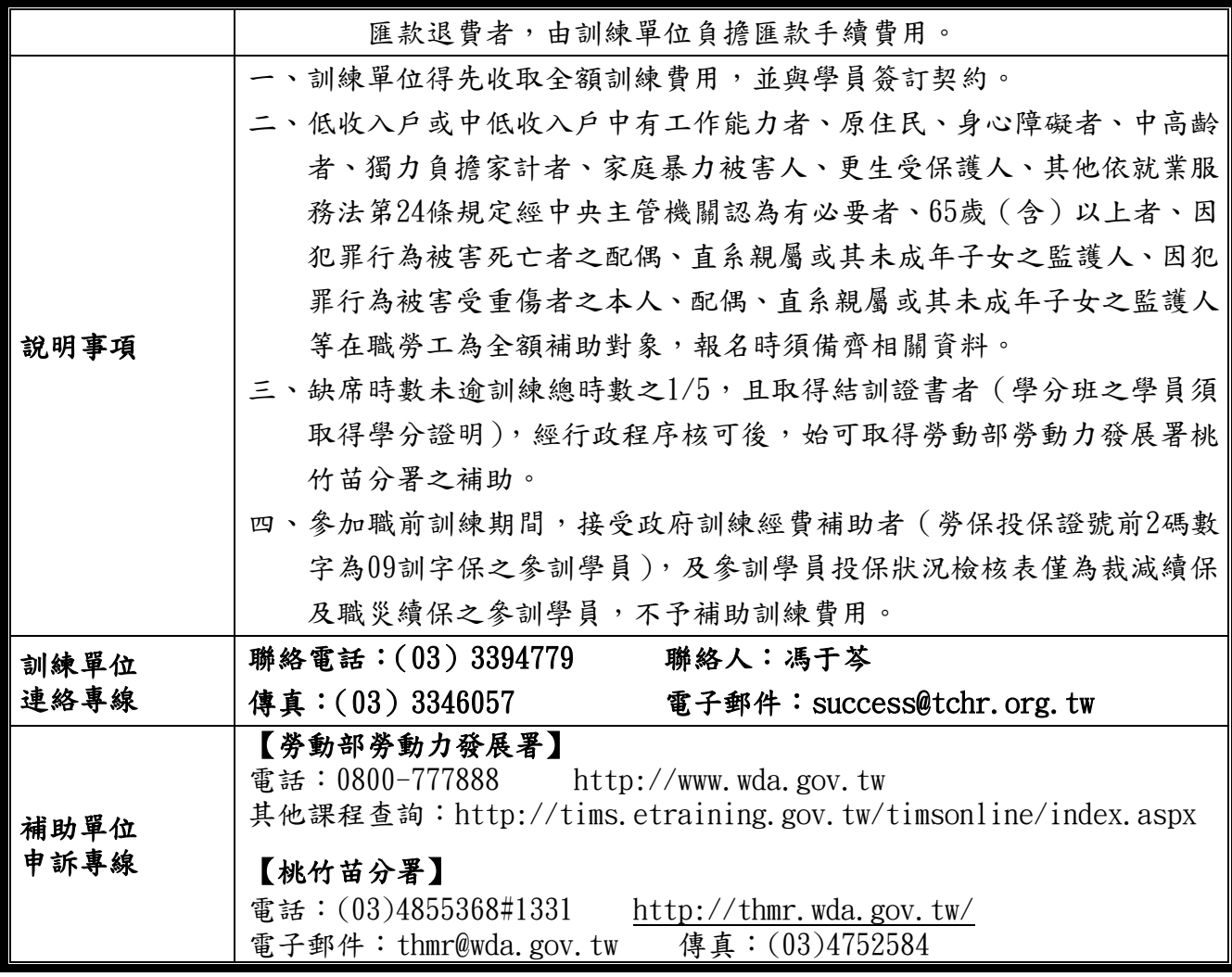

※報名前請務必仔細詳閱以上說明。